#### marketoperator\_\_\_\_\_\_

#### **Market Operator – Settlements Statements & Timetable Procedure Consultation Feedback Assessment**

**Summary of issues raised in submissions by organisation represented in stakeholder consultation process.**

Submissions were received from the following Market Participants:

- Energy Developments Limited EDL
- Jacana Energy Jacana
- Territory Generation TGen

It should be noted that the responses provided in this document are made by Power and Water Corporation in respect to its Market Operator function as per the System Control Technical Code. Issues that relate to non-Market Operator functions such as Network Service Provision have not been addressed and should be raised external to this process.

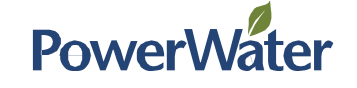

The following table contains the issues raised by Market Participants during the consultation process and the corresponding response from the Market Operator.

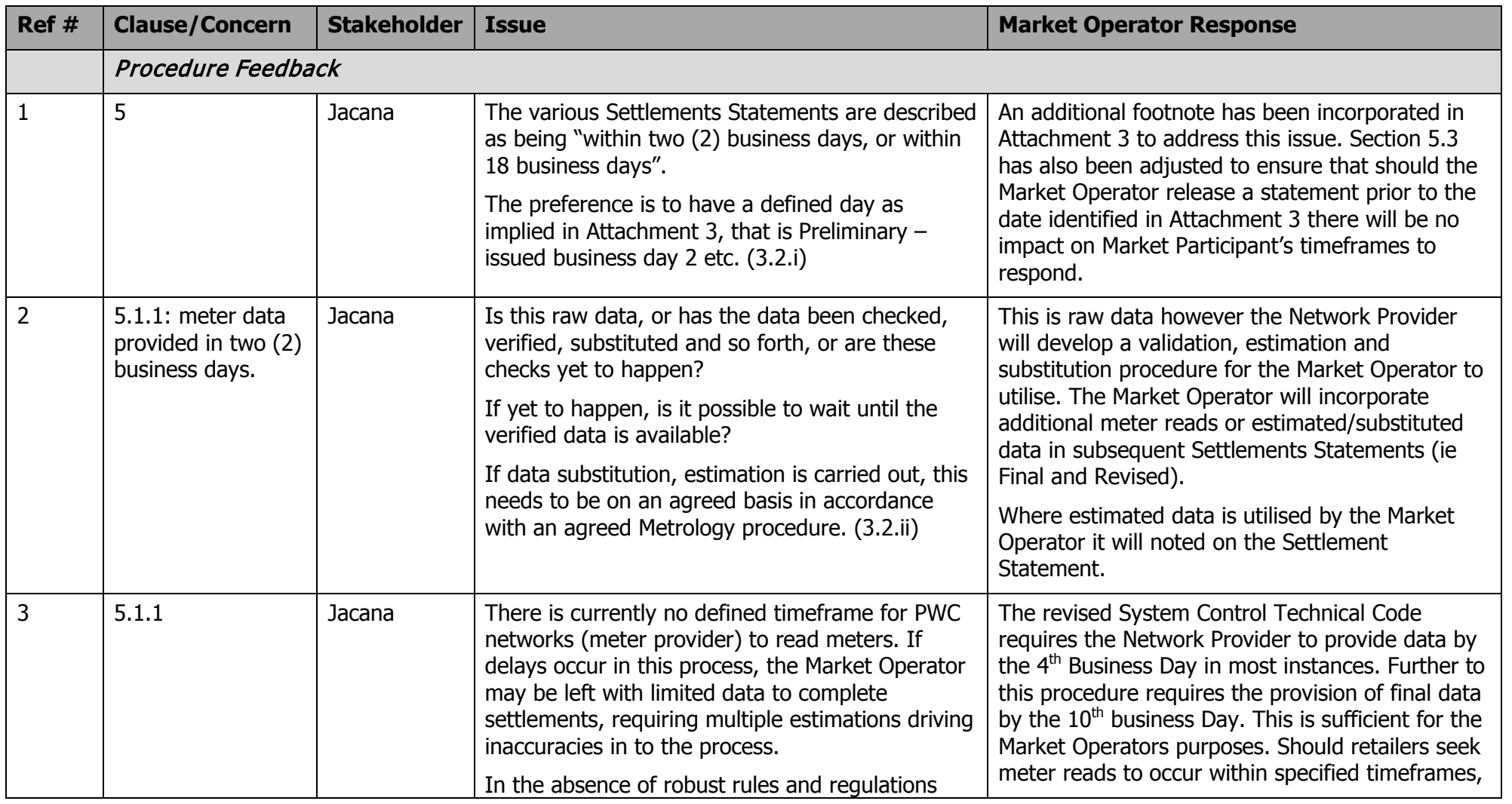

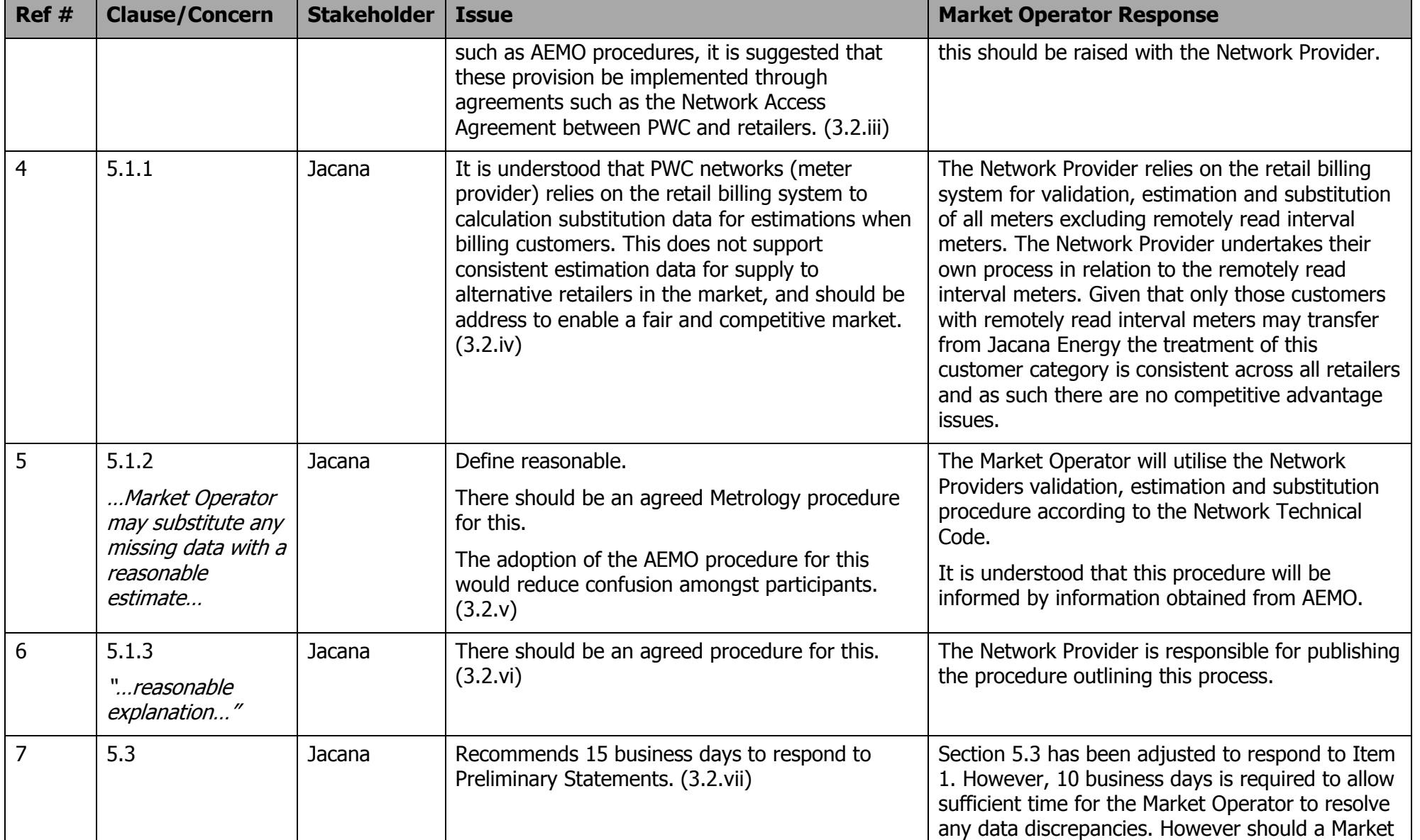

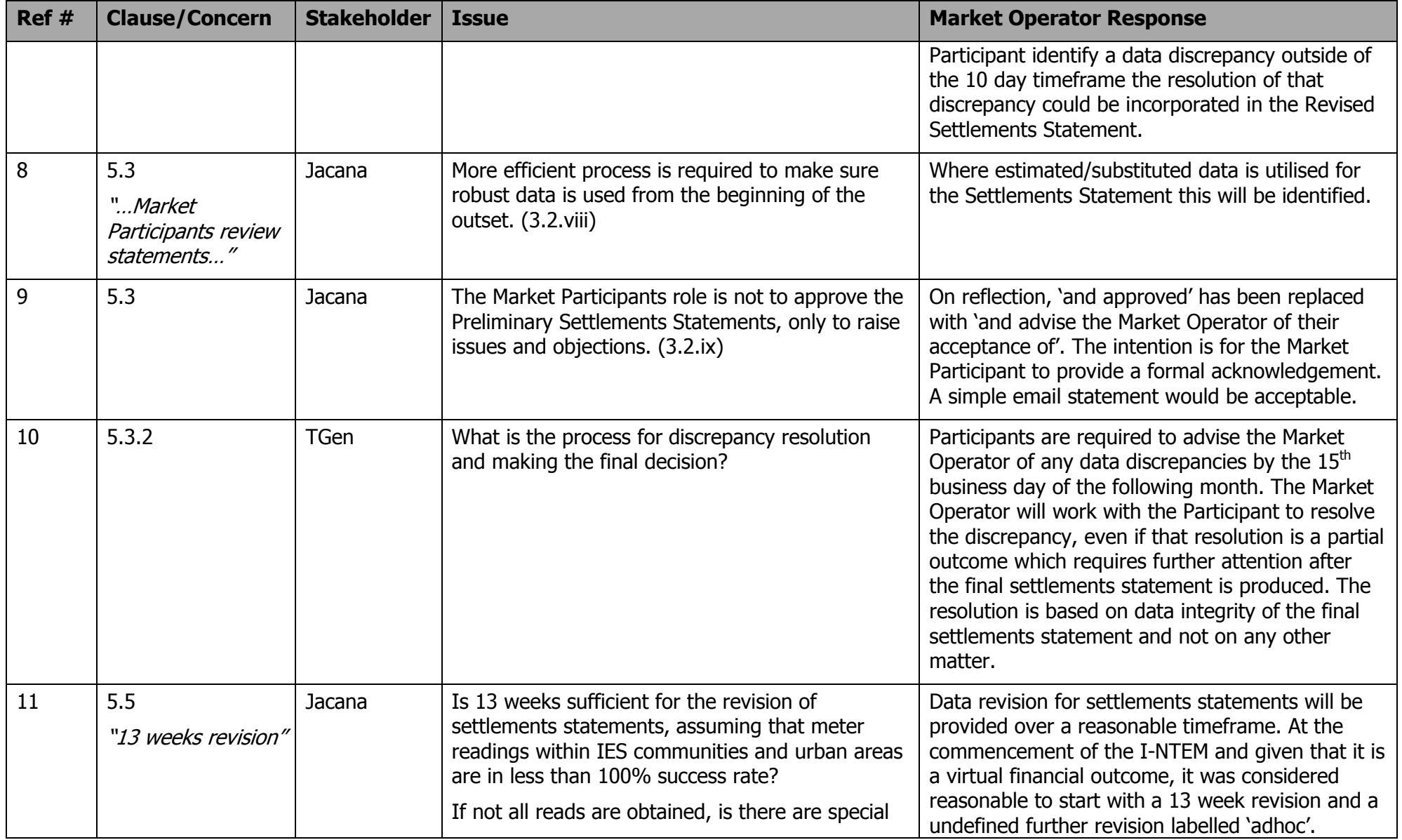

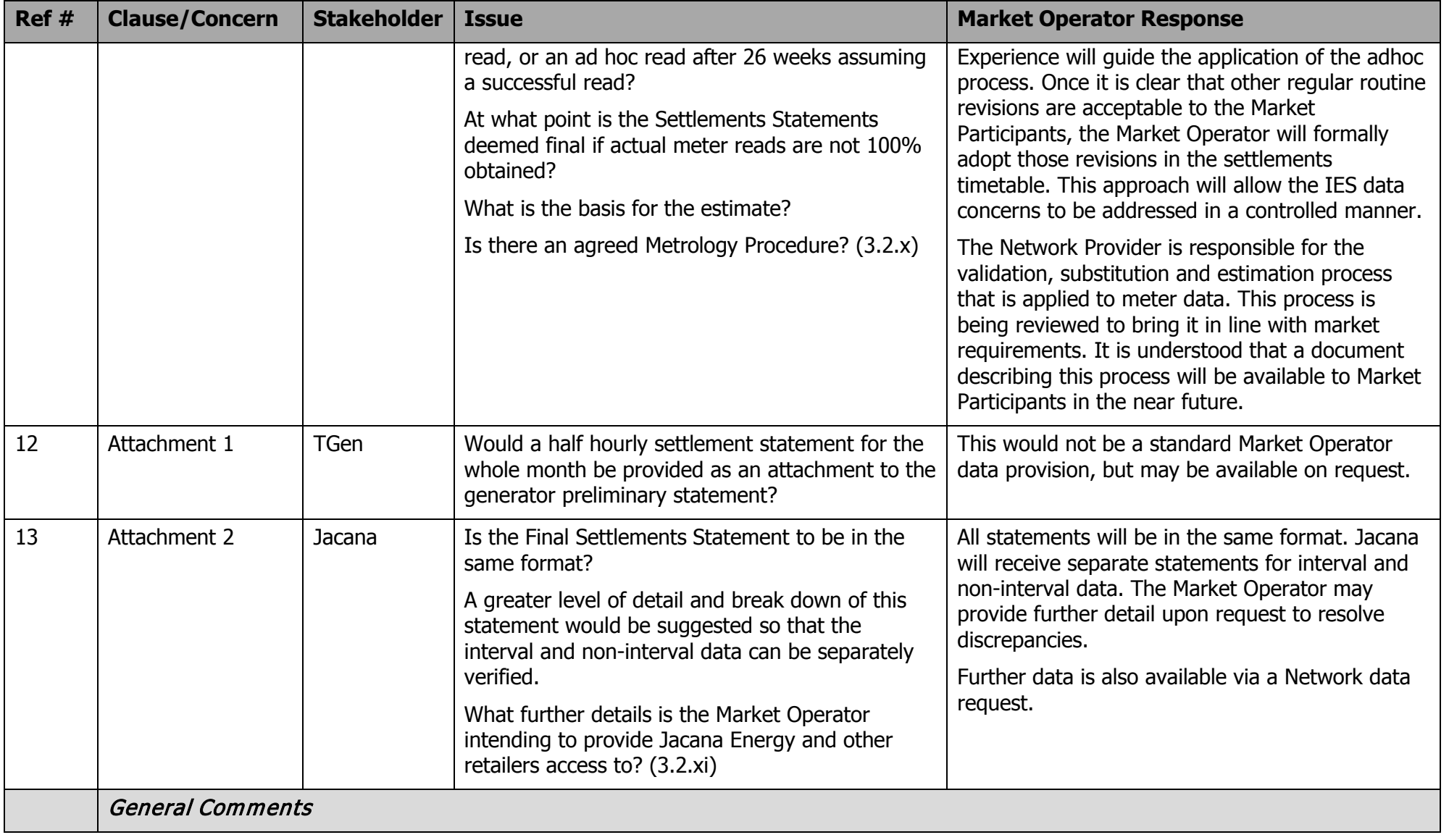

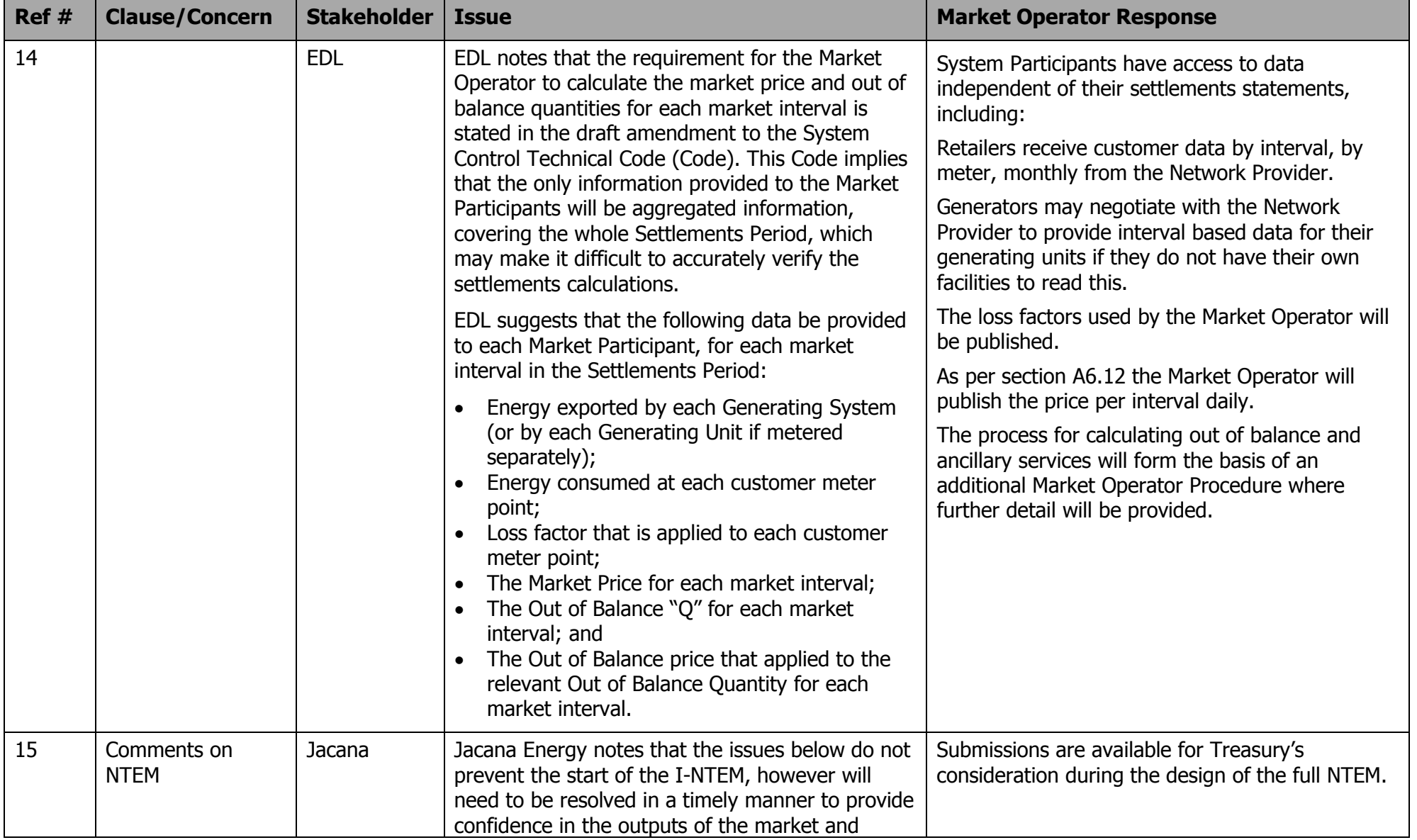

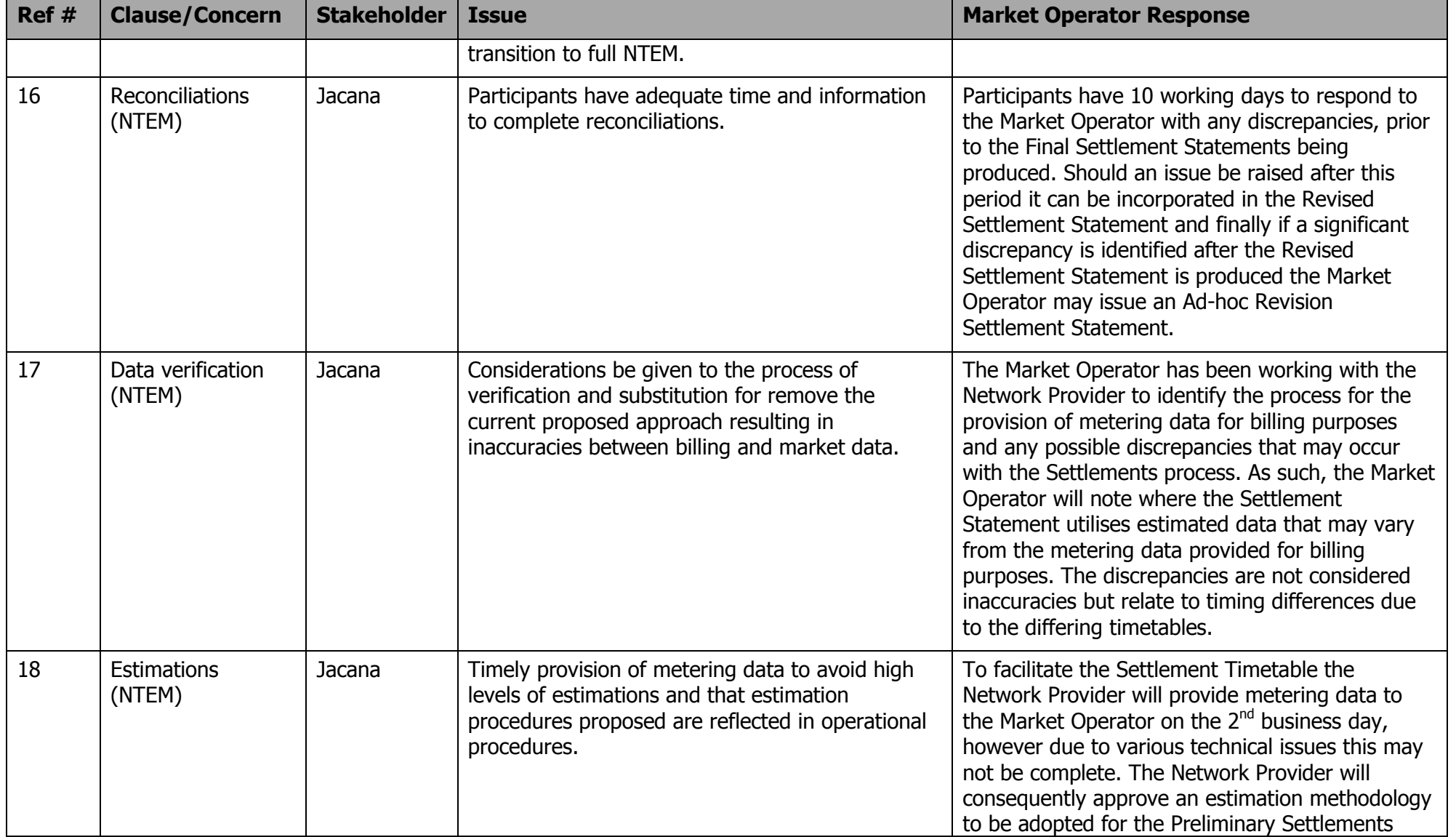

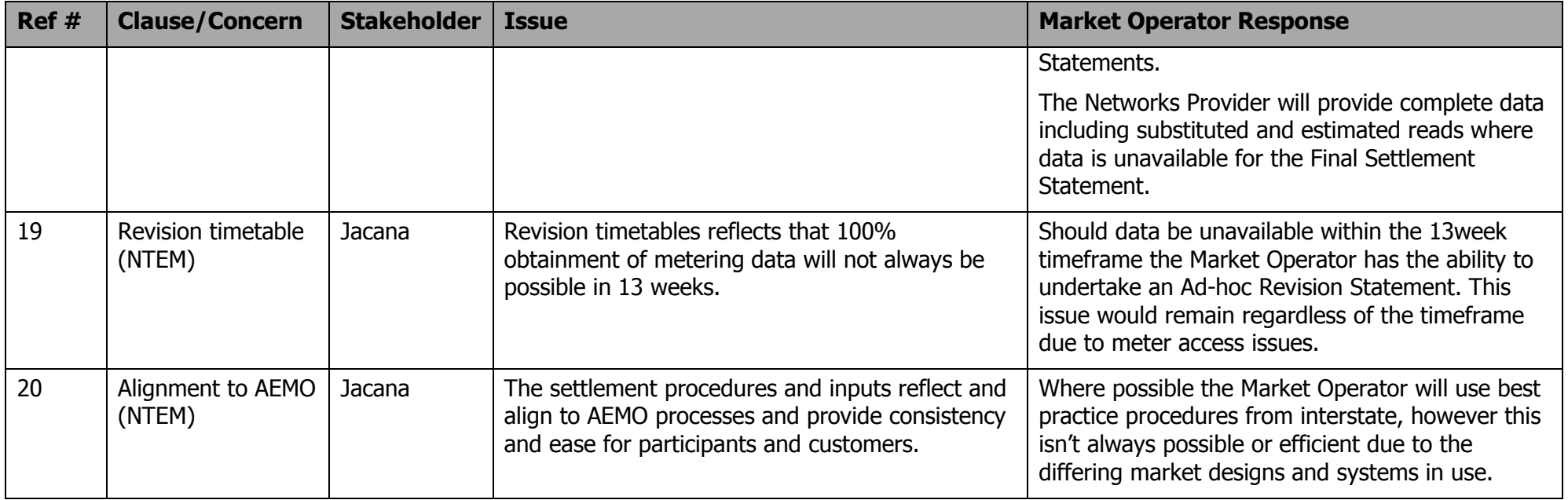